## <<Pro/ENGINEER Wildfir>>

<<Pro/ENGINEER Wildfire 5.0

- 13 ISBN 9787121167096
- 10 ISBN 7121167093

出版时间:2012-5

页数:408

PDF

http://www.tushu007.com

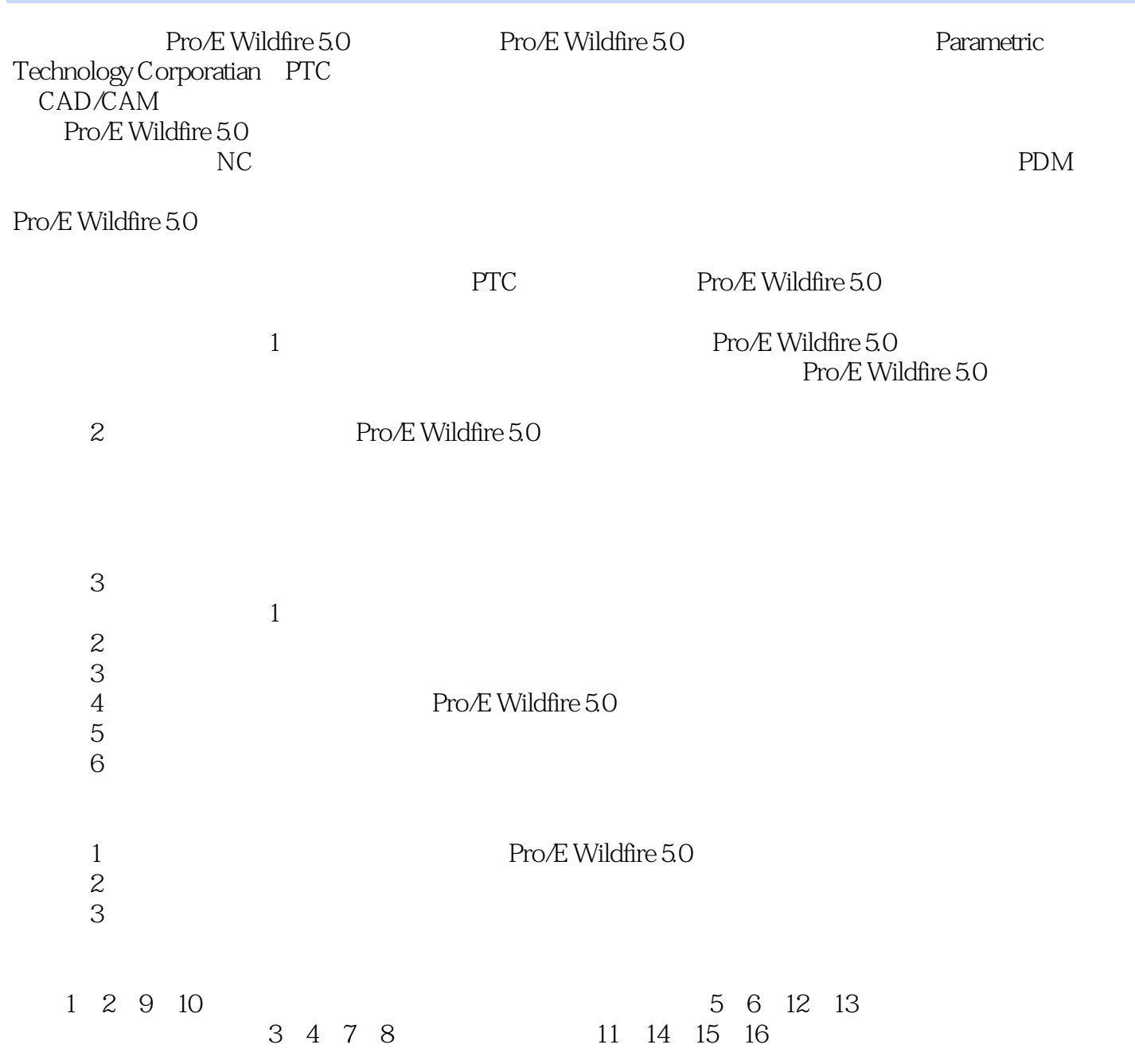

### <<Pro/ENGINEER Wildfir>>

Wildfire 5.0

 $16$  Pro $\overline{E50}$ 

 $\mathsf{Pro}A\!\!E$ 

, tushu007.com

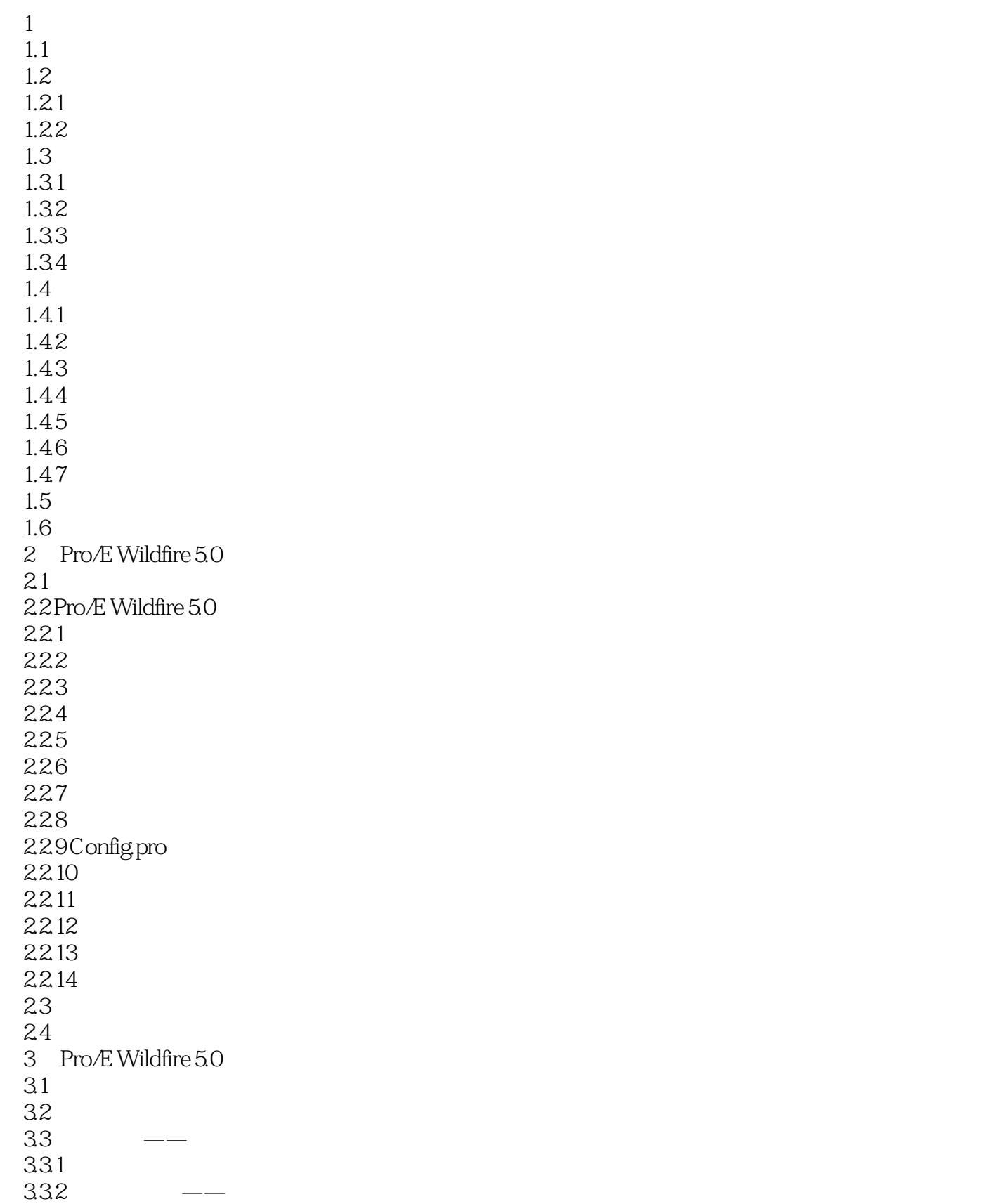

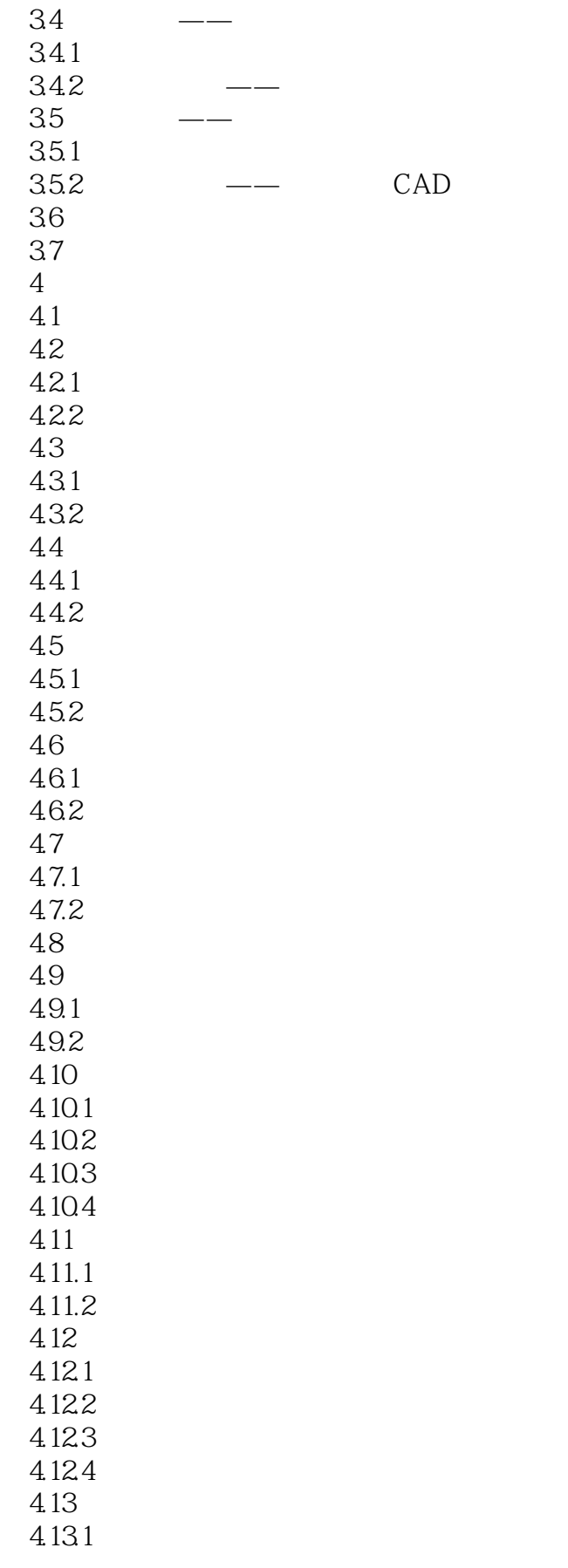

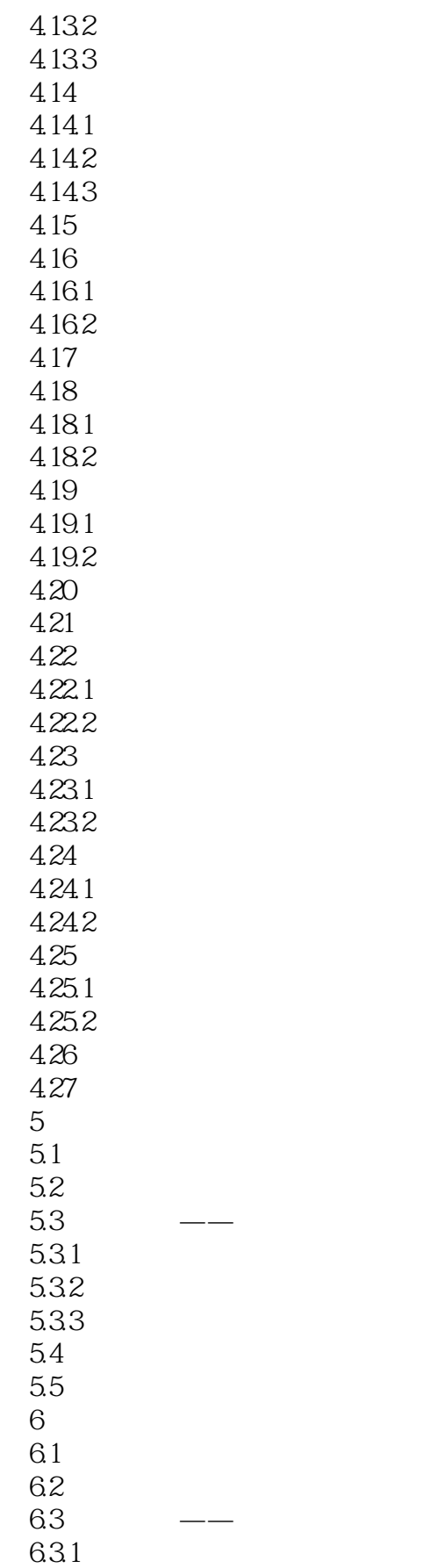

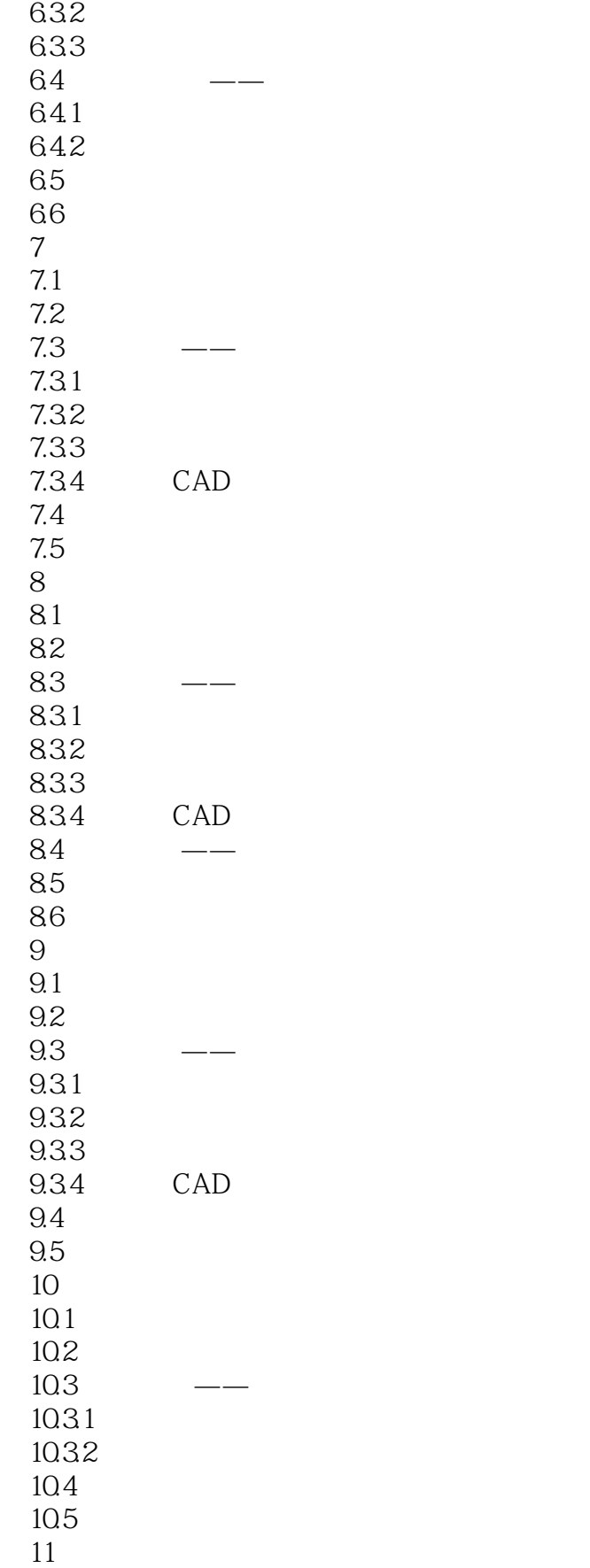

# <<Pro/ENGINEER Wildfir>>

 $11.1$  $11.2$ 11.3  $\qquad$   $\qquad$ 11.31 11.32  $11.4$  $11.5$  $12<sup>°</sup>$  $12.1$ 12.2 12.3 12.3.1 12.32 12.4 125 第13章 汤匙的设计 13.1 132 133 1331 1332 134 135  $14$ 14.1  $14.2$   $\qquad$   $\qquad$ 14.2.1 14.22 14.23 143 14.4  $15$ 15.1 15.2 15.3 15.4 15.4.1 15.4.2 15.5 15.5.1 15.5.2 15.6 15.6.1

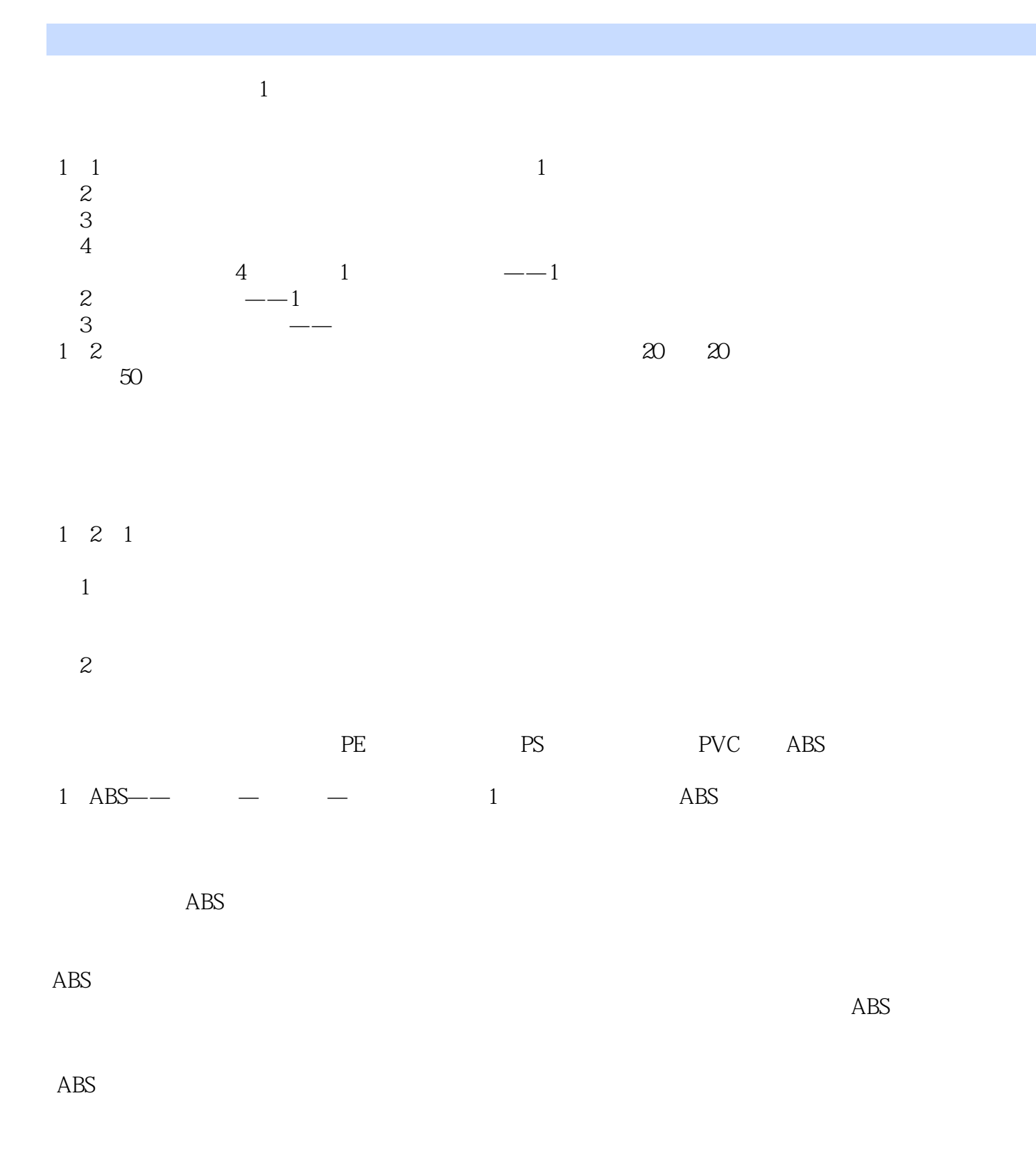

## <<Pro/ENGINEER Wildfir>>

Pro/ENGINEER Wildfire 5.0 Pro/E Wildfire 5.0 Pro ENGINEER Wildfire 5.0

## <<Pro/ENGINEER Wildfir>>

本站所提供下载的PDF图书仅提供预览和简介,请支持正版图书。

更多资源请访问:http://www.tushu007.com